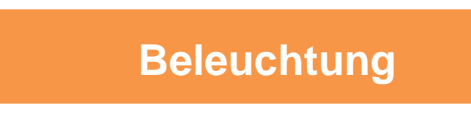

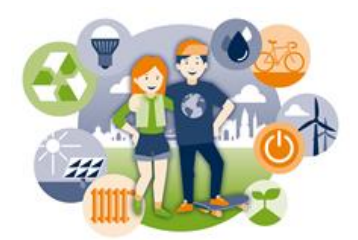

**Hinweis:** Für die Bearbeitung dieses Arbeitsblattes werden Messgeräte (Luxmeter) benötigt. Diese können über das EEP beim UfU ausgeliehen werden. Kontakt: [eep@ufu.de](mailto:eep@ufu.de)

## **Hintergrund**

Häufig wird in Räumen die künstliche Beleuchtung eingeschaltet, obwohl dies gar nicht nötig ist. Lasst immer so viel Tageslicht in die Räume wie möglich (→ Jalousien und Vorhänge öffnen) und schaltet das Licht nur in den Bereichen an, wo es wirklich nötig ist, weil es sonst zum Arbeiten zu dunkel wäre. Dadurch kann viel Strom eingespart werden.

## **Auftrag**

Schaut euch die Beleuchtungssituation im Raum an. Wie viele Lampen gibt es und wie können Sie geschaltet werden? Müssen immer alle Lampen eingeschaltet werden?

## **Richtwerte Beleuchtung**

- 300 lux im Klassenraum
- 100 lux in Nebenräumen
- 500 lux in Fachräumen

Protokollant\*innen: \_\_\_\_\_\_\_\_\_\_\_\_\_\_\_\_\_\_\_\_\_\_\_\_\_\_\_\_\_\_\_\_\_\_\_\_\_\_\_\_\_\_\_\_\_\_\_\_\_\_\_\_\_\_\_\_\_\_\_\_

Datum: The Contract of Music Contract Contract Contract Contract Contract Contract Contract Contract Contract Contract Contract Contract Contract Contract Contract Contract Contract Contract Contract Contract Contract Cont

## **Beleuchtung**

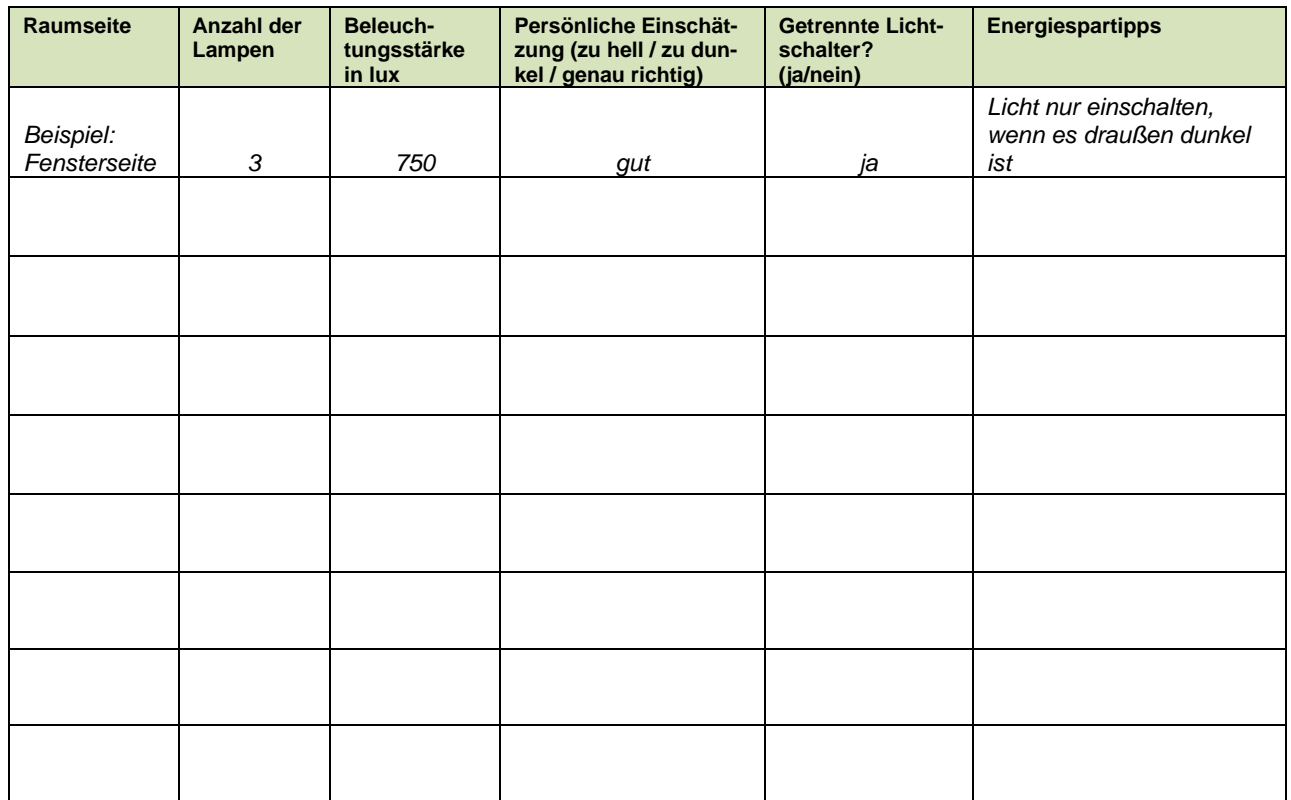

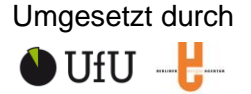

Kommunaler<br>Immobilien Service (KIS)

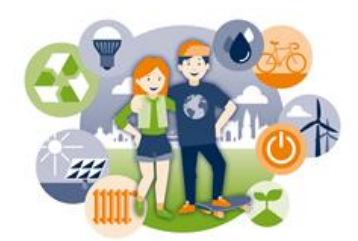

**Was ist mir aufgefallen? Wo kann ich persönlich Strom für Beleuchtung einsparen?** Wie könnt ihr euch selbst dabei helfen, öfter zu überprüfen, ob die Beleuchtung eingeschaltet werden sollte oder nicht?

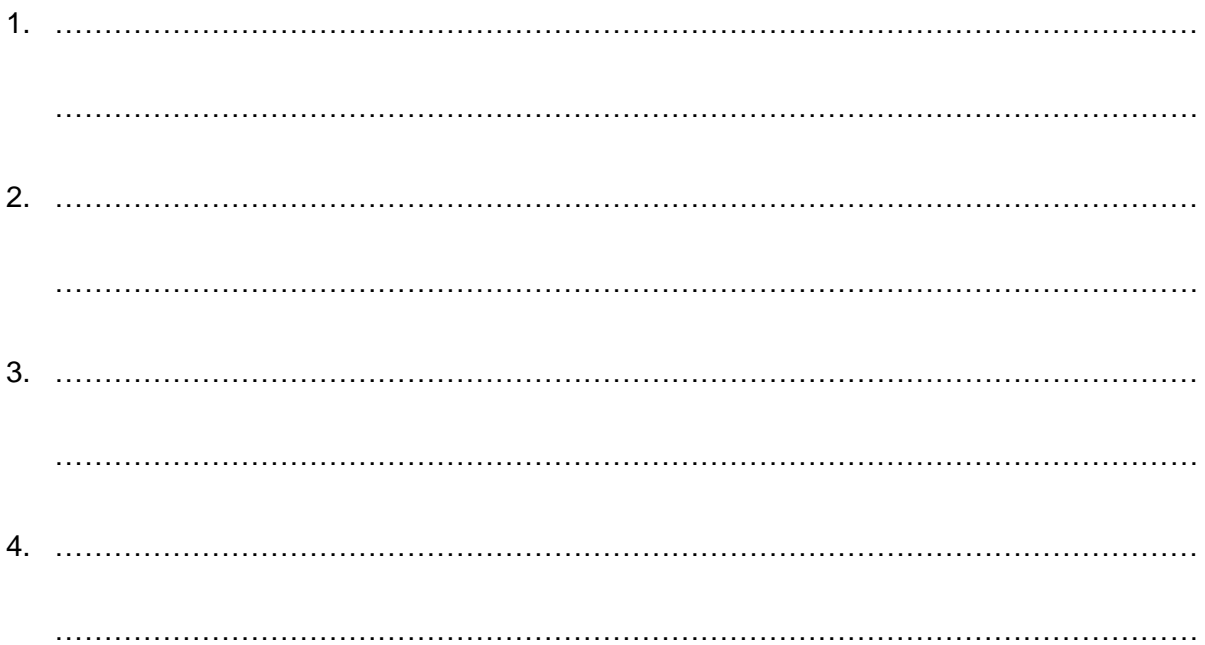

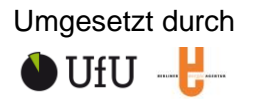